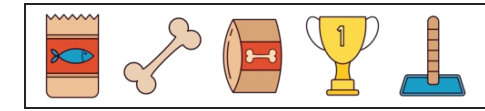

: تاريخ : النتيجة : اسم

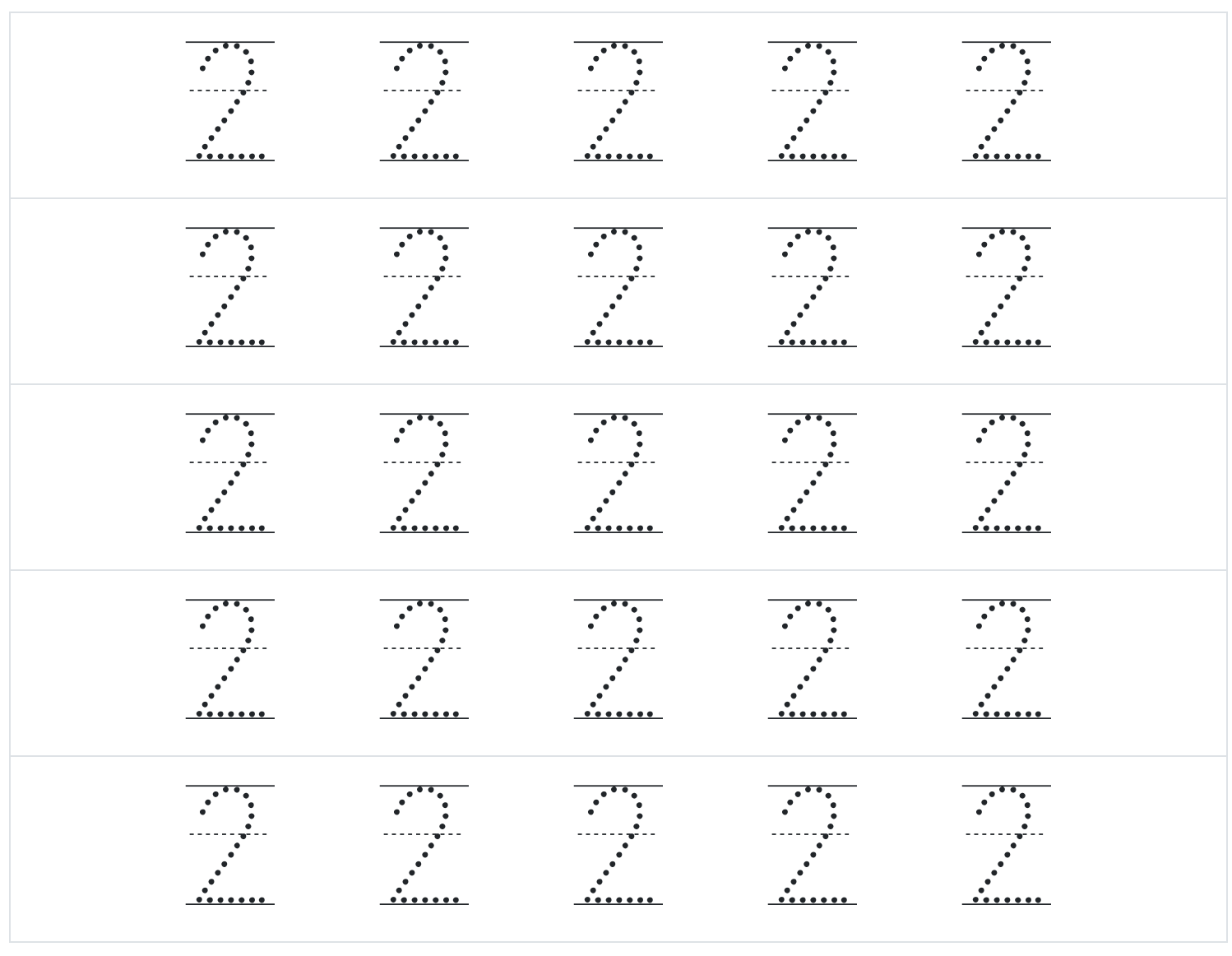

## [www.snowmath.com](https://www.snowmath.com)